## **ANÁLISE DE MODELOS DE LINHAS DE TRANSMISSÃO SINTETIZADOS NO DOMÍNIO DA FREQUÊNCIA**

LUIS C. TIMANA, LUIZ C. ZANETTA

# LABORATÓRIO DE SISTEMAS DE POTÊNCIA, DEPARTAMENTO DE ENGENHARIA DE ENERGIA E AUTOMAÇÃO ELÉTRICAS, UNIVERSIDADE DE SÃO PAULO

AV. PROF. LUCIANO GUALBERTO, TRAVESSA 3, Nº 158. CEP: 05508-010, SP, SÃO PAULO

E-MAILS: LCTIMANAE@USP.BR, LZANETTA@PEA.USP.BR

Abstract— This paper describes an overhead transmission lines model by fitting the frequency-dependent nodal admittance matrix. The model is an approximation of the nodal admittance matrix using rational functions. Several methods are evaluated for the time-domain simulations as the numerical integration by the trapezoidal rule applied to the state space representation, inversion of the Fourier transform and the equivalent representation by means of an electric network. The objective is to develop a set of tools to evaluate the accuracy of the models available in electromagnetic transients programs. The results are compared using the ATP-EMTP program.

**Keywords** Vector fitting, electromagnetic transients, transmission line, Nodal Admittance Matrix, passivity enforcement.

Resumo Este artigo descreve o modelo de linhas de transmissão aéreas baseado no ajuste da Matriz de Admitâncias Nodais dependente da frequência. O modelo é uma aproximação da Matriz de Admitância Nodais em função da frequência empregando funções racionais. São avaliados diversos métodos para a simulação da resposta no tempo como a integração numérica pela regra trapezoidal aplicada à representação em espaço de estados, fórmula de inversão da transformada de Fourier e a representação por meio de uma rede elétrica equivalente. O objetivo é desenvolver um conjunto de ferramentas que permitam avaliar a precisão de modelos disponíveis em programas de transitórios eletromagnéticos. Os resultados obtidos são comparados com aqueles fornecidos pelo programa ATP-EMTP.

**Palavras-chave** Ajuste vetorial, transitórios eletromagnéticos, linha de transmissão, Matriz de Admitâncias Nodais, imposição de passividade.

#### **1 Introdução**

O planejamento e operação de sistemas de potência necessita de simulações precisas dos transitórios eletromagnéticos. Os Programas de Transitórios Eletromagnéticos (EMTP's) oferecem diferentes modelos, entre os mais importantes temos: 1) o modelo de linha baseado em parâmetros constantes, que é simples e eficiente, mas tende a superestimar o fenômeno transitório. É recomendado quando as linhas estão localizadas em áreas distantes do evento que gera o transitório. 2) O modelo de linha dependente da frequência (Marti, 1982), que leva em consideração os efeitos da frequência nos parâmetros da linha. Não obstante, a precisão é limitada aos casos de linhas aéreas que são simétricas ou quase simétricas. 3) O Modelo de Linha Universal (UML) (Morched et al. 1999) leva em consideração a dependência em frequência dos parâmetros da linha e trabalha diretamente no domínio de fases, evitando as suposições assumidas em transformações modais aplicadas em casos de linhas com assimetrias, usando matrizes de transformação reais e constantes. Até agora, é o modelo mais geral, capaz de representar com precisão as linhas aéreas assimétricas. Não obstante, o passo de integração precisa ser menor do que o tempo de trânsito, requerendo passos de integração muito pequenos para linhas curtas. Este problema pode ser resolvido usando seções PI em cascata, mas existem dificuldades para incluir os efeitos dependentes da frequência.

Uma alternativa é ajustar a Matriz de Admitância Nodais  $Y_{nod}$  no domínio da frequência usando o método "Vector Fitting" (VF) (Gustavsen & Semlyen, 1999), onde todos os elementos de  $Y_{nod}$ são aproximados através de funções racionais. O modelo resultante apresenta problemas de precisão pela coexistência de autovalores grandes e pequenos na Matriz de Admitâncias Nodais. Para resolver este problema foi proposta uma abordagem baseada em uma Matriz de Admitâncias alternativa, conhecida como Linha Equivalente Dobrada (Gustavsen & Semlyen, 2009), que descompõe  $Y_{nod}$  em contribuições de circuito aberto  $Y_{oc}$  e curto circuito  $Y_{sc}$ . As matrizes  $Y_{oc}$  e  $Y_{sc}$  são ajustadas de maneira independente, usando um conjunto independente de polos, isto permite que o modelo ajustado represente melhor os autovalores de  $Y_{nod}$ , além de diminuir o tempo de processamento nas etapas de avaliação e imposição de passividade.

Neste artigo são descritos todos os passos no processo de modelamento, trabalhando diretamente sobre  $Y_{nod}$ : i) obtenção de  $Y_{nod}$  partindo dos parâmetros distribuídos da linha de transmissão, ii) ajuste de  $Y_{nod}$  por meio de funções racionais, iii) avaliação e imposição de passividade do modelo ajustado e iv) as implementações no domínio do tempo.

Nas simulações no domínio do tempo serão avaliados diferentes métodos: i) uso da fórmula de inversão da transformada de Fourier, ii) transformação do modelo racional para uma representação em espaço de estados, iii) construção de uma rede elétrica equivalente baseada em resistências, indutores e capacitores e iv) representação através de um equivalente de Norton.

#### **2 Modelagem da Linha de Transmissão**

Os passos para a modelagem de uma linha de transmissão consistem: i) cálculo da Matriz de Admitâncias Nodais para uma amostra representativa de frequências, ii) ajuste da Matriz de Admitâncias Nodais através de um modelo pólo-resíduo e um modelo equivalente em espaço de estados, iii) avaliação e imposição da passividade do modelo ajustado, iv) construção de um modelo para sua inclusão em um EMTP.

## *2.1 Cálculo da Matriz de Admitâncias Nodais*

A Matriz de Admitâncias Nodais  $Y_{nod}(s)$ estabelece a relação entre as correntes injetadas  $\mathbf{i}(s)$ e as tensões nodais  $v(s)$ . Para uma linha trifásica,  $Y_{nod}(s)$  teria uma dimensão de 6x6.

$$
\boldsymbol{i}(s) = \boldsymbol{Y}_{nod}(s)\boldsymbol{v}(s). \tag{1}
$$

A relação entre tensões e correntes injetadas em ambas extremidades *i* e *j* de uma linha de transmissão polifásica de comprimento *l* a uma determinada frequência é dada por

$$
\begin{bmatrix} I_i \\ I_j \end{bmatrix} = \begin{bmatrix} Y_s & Y_m \\ Y_m & Y_s \end{bmatrix} \begin{bmatrix} V_i \\ V_j \end{bmatrix}.
$$
 (2)

Empregando os parâmetros distribuídos da linha de transmissão polifásica, tem-se (Morched, Ottevangers, & Marti, 1993):

$$
[\boldsymbol{Y}_s] = [\boldsymbol{Y}][\boldsymbol{T}_v][\boldsymbol{\Lambda}]^{-1} \coth([\boldsymbol{\Lambda}]\boldsymbol{l}) [\boldsymbol{T}_v]^{-1}, \tag{3a}
$$

$$
[Y_m] = -[Y][T_v][\Lambda]^{-1} \text{csch}([\Lambda]l)[T_v]^{-1}, \quad (3b)
$$

$$
[\Lambda]^2 = [T_v]^{-1}[Z][Y][T_v].
$$
 (3c)

Onde a matriz  $[Z]$  representa a Matriz de Impedâncias série por unidade de comprimento,  $[Y]$ é a Matriz de Admitâncias shunt por unidade de comprimento,  $[T_v]$  é a matriz de autovetores de  $[Z][Y]$  e  $[\Lambda]$  é uma matriz diagonal que contém as constantes de propagação, que equivalem à raiz quadrada dos autovalores de  $[Z][Y]$ .

#### *2.2 Ajuste da Matriz de Admitâncias*

A Matriz de Admitâncias nodais  $Y_{nod}$  calculada anteriormente para um determinado conjunto de frequências é ajustada por um modelo polo-resíduo da forma

$$
\boldsymbol{Y}_{nod}(s) \approx \boldsymbol{Y}(s) = \sum_{m=1}^{N} \frac{\boldsymbol{R}_m}{s - a_m} + \boldsymbol{D}.
$$
 (4)

A matriz de resíduos  $R_m$  e os polos  $a_m$  são reais ou pares de complexos conjugados, enquanto que a matriz  $\boldsymbol{D}$  é real.

Este modelo usa um conjunto de polos em comum para todos os elementos da matriz  $Y(s)$ . Como as matrizes  $[Y_{ii}]$  e  $[Y_{ij}]$  são simétricas, somente são levados em consideração os elementos da diagonal e parte superior (ou inferior) da matriz.

Este ajuste é realizado por meio do método VF (Gustavsen & Semlyen, 1999). O VF recalcula iterativamente o conjunto de pólos  $a_m$  através de um problema linear de mínimos quadrados. Este método assegura polos estáveis. Após a etapa de identificação dos pólos é realizada a identificação dos resíduos  $R_m$  e **D**.

Para que o modelo (4) seja fisicamente correto, precisa atender os seguientes requisitos:

- $Y$  é simétrica. Portanto,  $R_m$ ,  $D$  também são simétricas.
- $\boldsymbol{D}$  é real.
- Os polos e os resíduos são reais ou pares de complexos conjugados.
- Os polos estão no semiplano esquerdo.
- O modelo é passivo e, portanto não pode gerar energia. Isto implica

$$
eig(\text{Re}\{Y(j\omega)\}) = eig(\mathbf{G}(j\omega)) > 0,\tag{5}
$$

$$
eig(\mathbf{D}) > 0. \tag{6}
$$

O operador *eig* significa cálculo de autovalores.

O VF pode garantir as primeiras quatro condições. Não obstante, o último requisito é forçado através da perturbação do modelo.

O modelo polo-resíduo (4) pode ser transformado diretamente em um modelo em espaço de estados

$$
Y_{nod}(j\omega) \approx Y(j\omega) = C(j\omega I - A)^{-1}B + D. \tag{7}
$$

A construção das matrizes  $A, B, C$  é feita como mostrado na Figura 1, para um modelo de segunda ordem  $(N=2)$  e dois nós, assim  $Y_{nod}$  tem dimensão de 2x2 e seu modelo polo-resíduo possui 2 polos. Na Figura 1 observa-se que a matriz  $(j\omega I - A)^{-1}$  é diagonal com os polos repetidos tantas vezes quanto o número de nós, a matriz  $B$  é composta por colunas de zeros e uns e a matriz  $C$  é constituída pela combinação das colunas das matrizes de resíduos (Gustavsen, 2002).

## *2.3 Avaliação e Imposição da Passividade*

O modelo obtido pelo método VF precisa ser passivo para garantir simulações estáveis. O modelo é passivo se os autovalores da parte real de *Y* (condutância *G*) são positivos para todas as frequências ou que a matriz  $G = \text{Re}\{Y\}$  seja definida positiva, como expresso na equação (5).

As violações de passividade podem ser removidas através da perturbação do modelo (Gustavsen & Semlyen, 2001).

$$
\Delta Y = \sum_{m=1}^{N} \frac{\Delta R_m}{s - a_m} + \Delta D \cong \mathbf{0},\tag{8a}
$$

$$
eig\left(\text{Re}\left\{Y+\sum_{m=1}^{N}\frac{\Delta R_m}{s-a_m}+\Delta D\right\}\right)>0,\tag{8b}
$$

$$
eig(\mathbf{D} + \Delta \mathbf{D}) > 0. \tag{8c}
$$

A equação (8a) é uma função objetivo que minimiza a mudança dos resíduos do modelo. A restrição (8b) força a passividade do modelo de acordo com (5), e a restrição (8c) faz que à matriz *D*  seja definida-positiva conforme estabelecido em (6).

Forçando a passividade nas frequências escolhidas, no novo modelo  $Y + \Delta Y$  podem surgir novas violações de passividade em outras frequências. Assim, é necessário resolver de forma iterativa o problema de otimização. Para evitar a divergência, um procedimento iterativo robusto é usado (Gustavsen, 2008). Neste procedimento, é executada uma iteração interna para adicionar novas restrições ao modelo inicial.

$$
Y(s) = \sum_{m=1}^{N} \frac{R_m}{s - a_m} + D
$$
\n
$$
Y(s) = \begin{bmatrix} \frac{R_1}{c} & \frac{1}{s - a_1} \\ \frac{1}{c} & \frac{1}{s - a_1} + \frac{1}{s - a_1} \\ \frac{1}{s - a_2} & \frac{1}{s - a_2} \end{bmatrix} \bullet \frac{1}{s - a_2} + D
$$
\n
$$
Y(s) = \begin{bmatrix} \frac{1}{c} & \frac{1}{s} & \frac{1}{s - a_1} \\ \frac{1}{s} & \frac{1}{s - a_1} \\ \frac{1}{s - a_1} & \frac{1}{s - a_1} \\ \frac{1}{s - a_1} & \frac{1}{s
$$

Figura 1. Transformação em um modelo em espaço de estados.

#### *2.4 Simulações no Domínio do Tempo*

Conhecendo as tensões aplicados nos extremos da linha, as correntes no tempo podem ser calculadas usando os métodos:

- A. Antitransformada de Fourier.
- B. Integração trapezoidal aplicada ao modelo em espaço de estados.
- C. Representação equivalente de uma rede elétrica.
- D. Equivalente de Norton.

#### *A Antitransformada Modificada de Fourier*

Com este método é possível calcular a resposta no tempo usando diretamente os dados da Matriz de Admitâncias nodais  $Y_{nod}(s)$ . Não obstante, é ineficiente em termos computacionais.

Aplicando a antritransformada de Fourier apresentada em (Zanetta, 2003) na expressão (1) para uma linha trifásica, calcula-se a corrente injetada  $i_n$ para um tempo *t*.

$$
i_n(t) = \sum_{m=1}^{6} i_{nm}(t), \qquad n = 1, ..., 6
$$
, (9a)

$$
\begin{aligned} i_{nm}(t) &+ \infty \\ &= \frac{2}{\pi} \int\limits_{0}^{+\infty} Re\{Y_{nm}(\omega) V_{m}(\omega)\} \cos(\omega t) \, d\omega \,. \end{aligned} \tag{9b}
$$

As expressões anteriores permitem obter a corrente injetada no terminal  $n$ ,  $i_n$ , para um determinado instante de tempo.  $Y_{nm}(s)$  é o elemento  $(n, m)$  da Matriz de Admitâncias Nodais  $Y_{nod}(s)$ .  $V_m(s)$  é a transformada de Fourier da tensão de fase aplicada no terminal *m*. O operador *Re* calcula a componente real para cada valor de frequência. Nas simulações de aplicação, a integral (9b) é calculada usando diretamente a regra de integração trapezoidal.

## *B Modelo em Espaço de Estados*

Aplicando a regra de integração trapezoidal ao modelo em espaço de estados, temos

$$
\[I - \frac{\Delta t}{2}A\]x_k = \left[I + \frac{\Delta t}{2}A\right]x_{k-1} + \frac{\Delta t}{2}B[v_{k-1} + v_k],\tag{10a}
$$

$$
\boldsymbol{i}_k = \boldsymbol{C} \boldsymbol{x}_k + \boldsymbol{D} \boldsymbol{v}_k,\tag{10b}
$$

onde  $x$  é o vetor de estados,  $v$  o vetor de tensões nodais,  $\boldsymbol{i}$  o vetor de correntes injetadas e  $\boldsymbol{I}$  a matriz identidade. Os índices  $k \in k - 1$  estão associados aos instantes de tempo  $t$  e  $t - Δt$ , onde Δt é o passo de integração.

#### *C Representação de uma Rede Elétrica*

A Matriz de Admitância nodais ajustada pode ser colocada na forma de uma rede elétrica, e ser implementada no programa ATP-EMTP ou programas semelhantes, sem precisar trabalhar diretamente com fórmulas recursivas e obtendo resultados precisos de simulação no tempo (Gustavsen, 2002).

A admitância do ramo que conecta os nós *i* e *j*, corresponde ao elemento  $(i, j)$  de  $Y(s)$ :

$$
y_{ij}(s) = -Y_{ij}(s)
$$
. (11)

A admitância do ramo que conecta o nó *i* e a terra corresponde a

$$
y_i(s) = \sum_{j=1}^{6} Y_{ij}(s) .
$$
 (12)

Cada ramo em (11) e (12) é expresso como uma função racional da forma

$$
y(s) = \sum_{m=1}^{N} \frac{c_m}{s - a_m} + d.
$$
 (13)

O ramo pode ser representado por uma rede elétrica como mostrado na Figura 2.  $R_0$  é calculado como

$$
R_0 = 1/d. \tag{14a}
$$

Cada polo real dá origem a um ramo *RL*

$$
R_1 = -a/c, \qquad L_1 = 1/c. \tag{14b}
$$

Cada par complexo conjugado

$$
\frac{c' + jc''}{s - (a' + ja'')} + \frac{c' - jc''}{s - (a' - ja'')}.
$$
 (14c)

dá origem a um ramo *RLC*

$$
L = 1/(2c'), \tag{14d}
$$

$$
R = (-2a' + 2(c'a' + c''a'')L)L, \qquad (14e)
$$

$$
1/C = (a'^2 + a''^2 + 2(c'a' + c''a'')R)L, \qquad (14f)
$$

$$
G = -2(c'a' + c''a'')CL.
$$
 (14g)

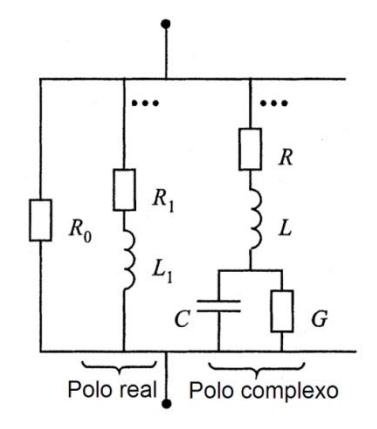

Figura 2. Síntese de uma rede elétrica.

## *D Equivalente de Norton*

Nos programas da família dos EMTPs os elementos são representados por uma matriz de condutâncias fixa em paralelo com uma fonte de corrente dependente de dados históricos (Dommel, 1986). Realizando algumas transformações no modelo em espaço de estados em (10a) e (10b) é obtido um modelo recursivo que pode ser representado por um equivalente de Norton (Gustavsen & Silva, 2013):

$$
x_k = \alpha x_{k-1} + B v_{k-1}, \qquad (15a)
$$

$$
\boldsymbol{i}_k = \widetilde{\boldsymbol{C}} \boldsymbol{x}_k + \boldsymbol{G} \boldsymbol{v}_k \,, \tag{15b}
$$

onde  $v$  é o vetor de tensões nodais,  $i$  é o vector de correntes injetadas, e

$$
\boldsymbol{\alpha} = \left(\boldsymbol{I} - \frac{\Delta t}{2}\boldsymbol{A}\right)^{-1} \left(\boldsymbol{I} + \frac{\Delta t}{2}\boldsymbol{A}\right),\tag{16a}
$$

$$
\mu = \left(I - \frac{\Delta t}{2}A\right)^{-1} \frac{\Delta t}{2},\tag{16b}
$$

$$
\widetilde{\mathbf{C}} = \mathbf{C}(\alpha \mu + \mu), \tag{16c}
$$

$$
G = D + C\mu B. \tag{16d}
$$

A Figura 3 mostra a representação das fórmulas recursivas em (15) por meio de um equivalente de Norton, este modelo está composto por fontes de correntes históricas  $i_{his,k}$  e a matriz de condutâncias  $G_{\text{Norton}}$ , e pode ser implementado em um EMTP:

$$
i_{his,k} = -\tilde{C}x_k \,, \tag{17a}
$$

$$
G_{\text{Norton}} = G. \tag{17b}
$$

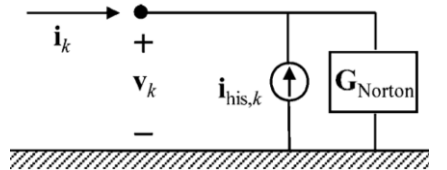

Figura 3. Modelo para implementação em um EMTP.

#### **3 Simulações e Validação**

As simulações e validação do modelo são divididas em duas seções: i) comparação dos métodos de solução numérica, ii) ajuste de Matriz de Admitâncias Nodais, avaliação e imposição da passividade e simulações no tempo em curto e em vazio. Os parâmetros e geometria da linha são apresentados no apêndice.

## *3.1 Comparação de Métodos de Solução Numérica*

São apresentados os tempos de processamento de cada método de solução numérica do item 2.4 para o cálculo das correntes de uma linha de 250 km em curto-circuito quando são aplicadas tensões trifásicas balanceadas no extremo inicial da linha com tensão fase-fase de 138 kV.

Na Tabela 1 mostra-se o tempo de processamento no cálculo das correntes nos extremos da linha para cada método de solução numérica, para um intervalo de tempo de 20 ms e um passo  $\Delta t =$ 100 μs.

Nos processamentos com a rede elétrica equivalente, com base na Figura 2, foi utilizado o programa ATP-EMTP e os demais testes foram executados em Matlab R2015a. Foi empregado um computador desktop com um processador Intel Core i7 7700 CPU 3.6 GHz executando Windows 10.

Embora exista uma diferença de ferramentas computacionais, os resultados da Tabela 1 indicam que o equivalente de Norton é mais eficiente quanto ao tempo de processamento para um mesmo passo  $\Delta t$ .

A Figura 4 apresenta as correntes injetadas pelo gerador de tensão na fase *a* para cada método de solução numérica. Verifica-se uma proximidade de resultados entre os diferentes métodos tanto no período transitório quanto no regime permanente senoidal.

Os resultados com a transformação inversa de Fourier são obtidos com os dados da Matriz de Admitâncias nodais e podem ser considerados parciais. Embora os resultados apresentem uma boa aproximação com os demais métodos, verifica-se que ocorrem algumas oscilações no regime permanente senoidal e sua precisão pode ser aumentada com medidas adicionais e/ou a redução do passo de integração.

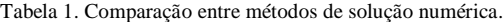

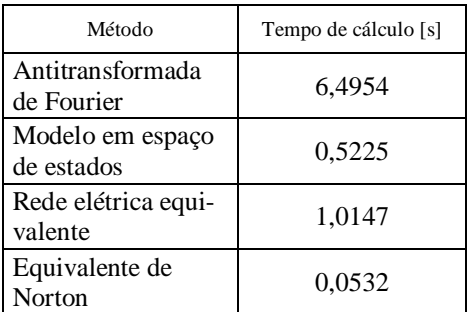

## *3.2 Ajuste e Solução Numérica baseado em*

Os cálculos dos parâmetros distribuídos da matriz de impedâncias série  $[Z]$  e a matriz de admitâncias shunt  $[Y]$  são executados no programa ATP-EMTP, levando em consideração o efeito pelicular e a resistividade do solo (100 Ω ∙ m). São apresentadas as simulações no tempo usando o modelo em espaço de estados, considerando que as simulações com os outros métodos de solução fornecem resultados semelhantes. Todas as simulações no tempo são comparadas com o modelo JMarti do programa ATP-EMTP.

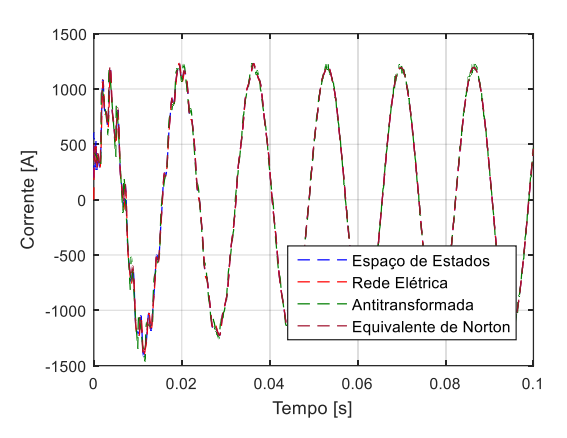

a) Período transitório e regime permanente-senoidal.

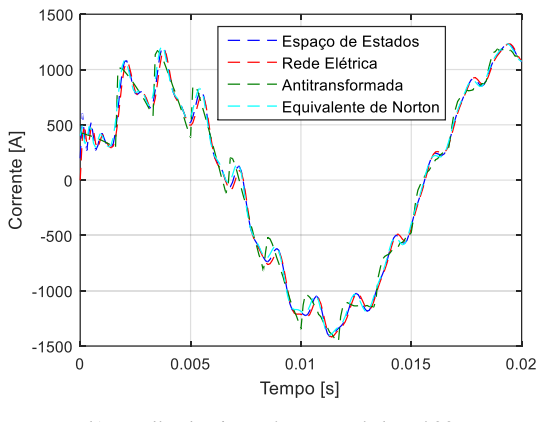

b) Detalhe da Figura 4.a, no período até 20 ms.

Figura 4. Correntes no início da linha em curto.

A Figura 5 mostra a magnitude dos elementos da Matriz de Admitâncias Nodais calculada  $Y_{nod}(s)$  e ajustada  $Y(s)$  em uma faixa de frequências entre 10−2 Hz até 10<sup>5</sup> Hz para uma linha de 14 km.

A Figura 6 mostra os autovalores da matriz de condutâncias,  $Re{Y(s)}$ , do modelo original obtido pelo VF e o seu correspondente ajuste após a imposição de passividade. A perturbação do modelo não afeta significativamente o comportamento da Matriz de Admitâncias, conforme é mostrado na Figura 7.

A Matriz de Admitâncias ajustada e passiva é transformada em um modelo em espaço de estados. Assim, as correntes injetadas são calculadas com as expressões (10a)-(10b). A Figura 8 compara as correntes injetadas no extremo inicial de uma linha em curto-circuito usando VF e ATP-EMTP, assumindo que no instante  $t = 0$  são introduzidas fontes trifásicas balanceadas em um extremo da linha com tensão de 138 kV, e o outro extremo da linha aterrado solidamente. Para esta simulação foi usado um passo  $\Delta t = 100$  μs.

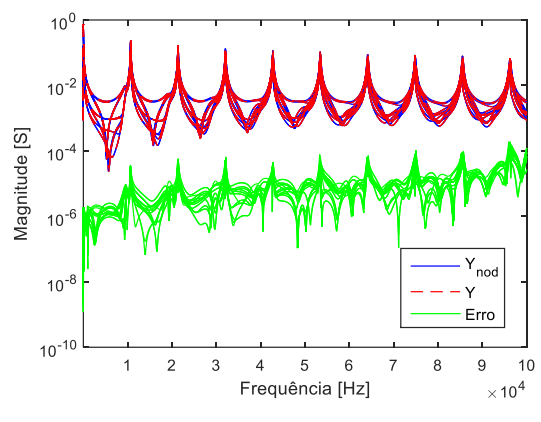

Figura 5. Ajuste da Matriz de Admitâncias Nodais.

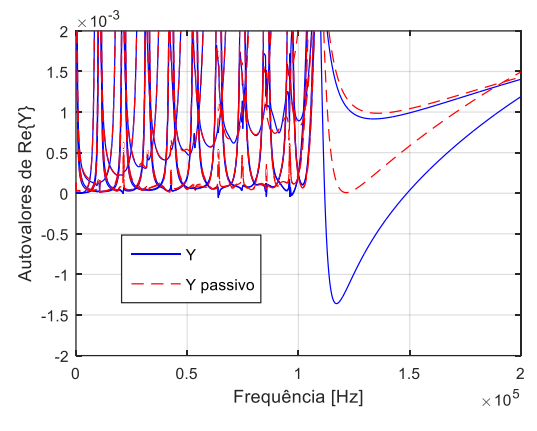

Figura 6. Autovalores de  $Y$  (modelo racional).

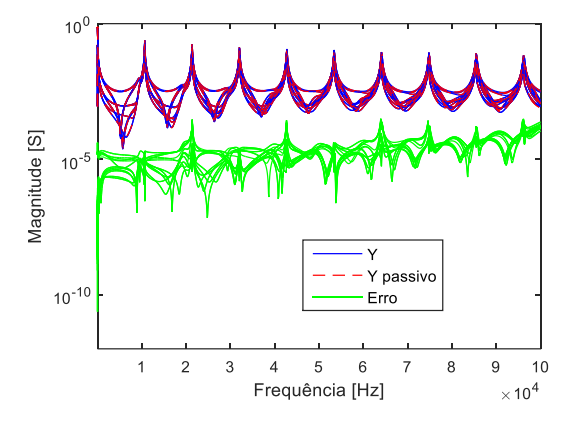

Figura 7. Matriz de Admitâncias nodais do modelo ajustado com e sem imposição de passividade.

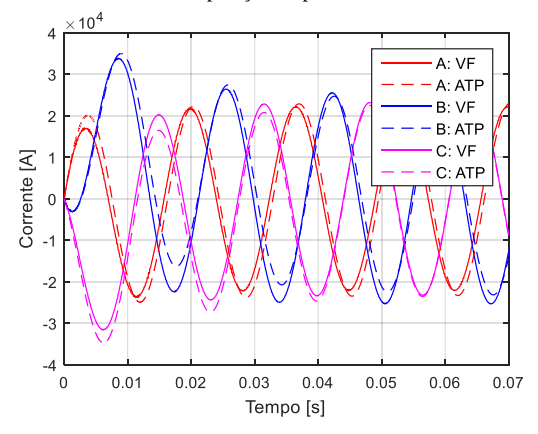

Figura 8. Correntes injetadas no início da linha para tensões trifásicas balanceadas.

Analogamente, a Figura 9 mostra as correntes injetadas no início da linha quando são introduzidas fontes trifásicas desbalanceadas com valores de 0,8 pu, 1,0 pu e 1,2 pu, e ângulos de fase de 0<sup>o</sup>, -90<sup>o</sup>, 90<sup>o</sup>, nas fases a, b, c, respectivamente, na base de 138 kV.

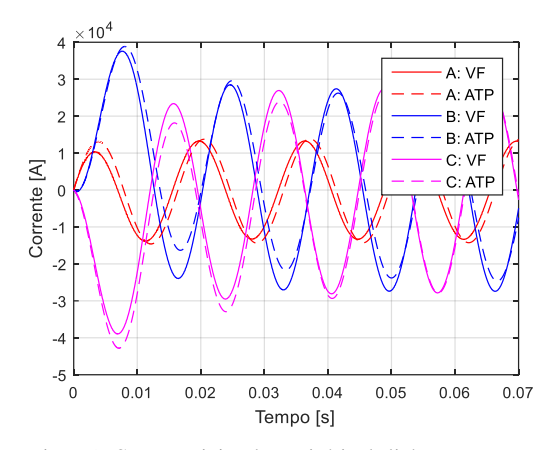

Figura 9. Correntes injetadas no início da linha para tensões trifásicas não balanceadas.

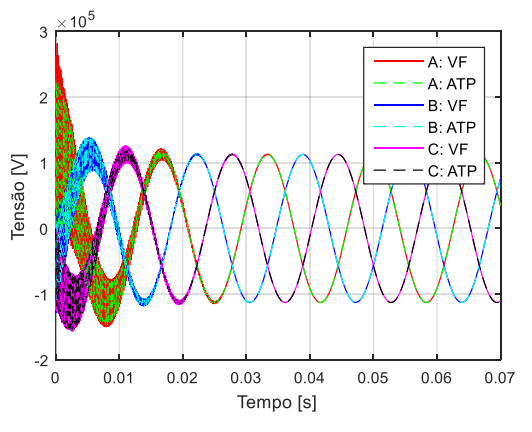

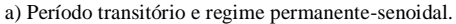

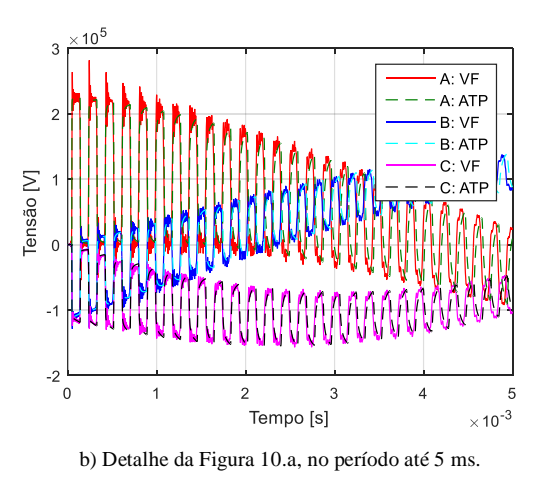

Figura 10. Tensões no fim da linha em vazio.

Na Figura 10 são calculadas as tensões no fim da linha em vazio, para tensões trifásicas balanceadas de 138 kV aplicadas no início da linha, para um comprimento de 14 km e um passo  $\Delta t = 1$  µs. Neste caso, o procedimento de ajuste é realizado sobre a matriz que relaciona as tensões no início e fim da linha, sendo calculada aplicando a redução de Kron

$$
V_j = -(Y_s)^{-1} Y_m V_i.
$$
 (18)

As oscilações de alta frequência produzidas pelo VF nas curvas de tensão da Figura 10(b) são causadas por uma imprecisão do modelo para representar os autovalores de  $Y_{nod}$ . Na medida que o comprimento diminui, os problemas de imprecisão são mais evidentes. Uma alternativa para melhorar a representação dos autovalores de  $Y_{nod}$  está na decomposição de  $Y_{nod}$  nas suas contribuições de circuito aberto e curto circuito (Gustavsen & Semlyen, 2009).

Na Figura 11 temos os resultados das correntes injetadas no início da linha em curto-circuito quando são aplicadas tensões trifásicas balanceadas no extremo inicial da linha com tensão fase-fase de 138 kV, para uma linha de 250 km e um passo de  $\Delta t =$ 10 μs.

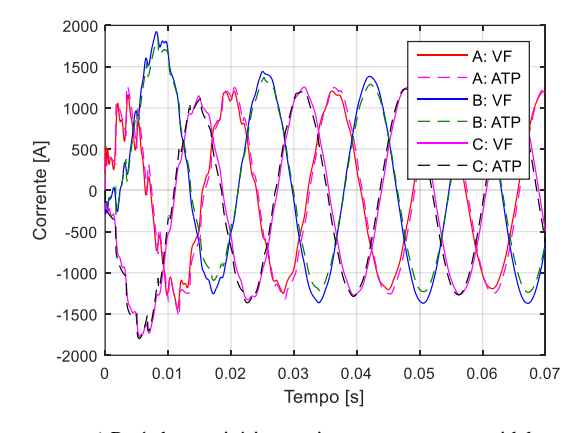

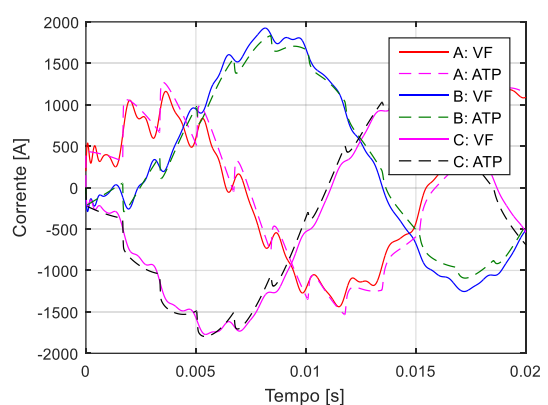

a) Período transitório e regime permanente-senoidal.

b) Detalhe da Figura 11.a, no período até 20 ms.

Figura 11. Correntes injetadas no extremo inicial para uma linha longa de 250 km.

As simulações revelam que o VF aplicado no modelamento de linhas de transmissão fornece resultados relativamente precisos ao comparar-se tanto o ajuste da Matriz de Admitâncias Nodais como as respostas no domínio do tempo com os resultados fornecidos pelo programa ATP-EMTP, para linhas longas e curtas. Igualmente a imposição de passividade não modifica notoriamente o modelo ajustado da Matriz de Admitâncias nodais.

## **4 Conclusões**

Neste trabalho foi desenvolvido um conjunto de ferramentas que permitem o cálculo de transitórios no domínio da frequência e do tempo.

Tendo-se em vista as dificuldades que um usuário do programa ATP encontra com os ajustes em função da frequência dos modelos de linhas do programa ATP, estas ferramentas devem permitir uma aferição destes ajustes e proporcionar mais segurança nas simulações com modelos de linhas, sobretudo para altas frequências.

O VF fornece um modelamento preciso para linhas de transmissão aéreas de cumprimento variável, em vazio e em condições balanceadas ou não.

Os métodos de solução no tempo apresentados são aplicáveis a uma linha de transmissão e portanto devem ser entendidos como auxiliares em análises comparativas com resultados do programa ATP. Desse modo estes resultados podem ser entendidos como parciais, no entanto, uma extensão futura deste trabalho é aplica-los em redes lineares de maior porte, com mais linhas de transmissão.

Os métodos de solução numérica fornecem resultados semelhantes e próximos aos obtidos com o programa ATP-EMTP, embora o modelo equivalente de Norton tenha apresentado uma eficiência maior quanto ao tempo de processamento.

## **Apêndice Dados da Linha de Transmissão**

Em todas as simulações é usada uma linha transposta trifásica aérea de 138 kV com comprimentos de 14 km e 250 km, com a finalidade de analisar resultados para linhas curtas e longas, embora o comprimento de 250 km para um nível de tensão de 138 kV não seja prático. Na Tabela 2 se apresentam a geometria e os parâmetros da linha, e a Figura 12 mostra a sua representação geométrica.

#### **Agradecimentos**

Agradecimentos ao *CNPq* pelo apoio financeiro que incentivou a realização desta pesquisa.

Tabela 2. Dados para uma linha trifásica aérea.

|        | Raio    | Raio                 | Resistência | Distância  | Distância |
|--------|---------|----------------------|-------------|------------|-----------|
| Fase   | interno | externo              | DC          | horizontal | vertical  |
|        | [cm]    | $\lceil$ cm $\rceil$ | [ohm/km]    | [m]        | [m]       |
| A      | 0,3375  | 0.9157               | 0,19645     | $-3$       | 21,8      |
| B      | 0,3375  | 0.9157               | 0,19645     | 0          | 19,9      |
| C      | 0,3375  | 0.9157               | 0,19645     | 3          | 18        |
| Guarda |         | 0,47625              | 0,47625     | 0          | 26,8      |

| Fase   | Altura desde<br>o solo até o<br>vão entre<br>torres $[m]$ | Separação<br>entre<br>condutores<br>no bundle<br>$\lceil$ cm $\rceil$ | Angulo<br>dos<br>condutores<br>no bundle<br>[graus] | Número de<br>condutores |
|--------|-----------------------------------------------------------|-----------------------------------------------------------------------|-----------------------------------------------------|-------------------------|
| A      | 14,07                                                     | 40                                                                    |                                                     |                         |
| в      | 12,17                                                     |                                                                       |                                                     |                         |
| C      | 10,27                                                     |                                                                       |                                                     |                         |
| Guarda | 19.84                                                     |                                                                       |                                                     |                         |

Tabela 2 (continuação). Dados para uma linha trifásica aérea.

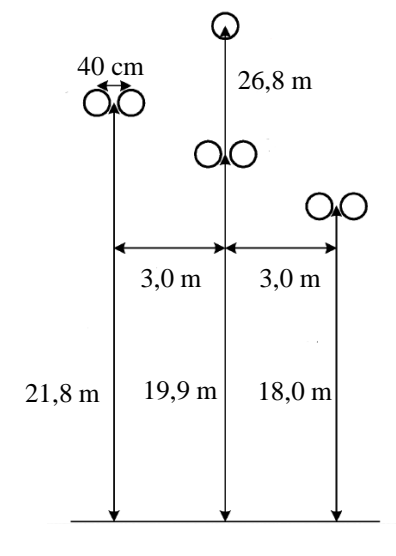

Figura 12. Geometria da linha de transmissão.

#### **Referências Bibliográficas**

- Dommel, H. (1986). ElectroMagnetic Transients Program. Reference Manual (EMTP Theory Book). Portland, OR: Bonneville Power Administration.
- Gustavsen, B. and Semlyen A. (1999). Rational approximation of frequency domain responses by vector fitting. IEEE Transactions on Power Delivery*,* vol. 14, no. 3, pp. 1052-1061.
- Gustavsen, B. and Semlyen, A. (2001). Enforcing passivity for admittance matrices approximated by rational functions. IEEE Transactions on Power Systems, vol. 16, no. 1, pp. 97-104.
- Gustavsen, B. (2002). Computer code for rational approximation of frequency dependent admittance matrices. IEEE Transactions on Power Delivery, vol. 17, no. 4, pp. 1093-1098.
- Gustavsen, B. (2008). Fast Passivity Enforcement for Pole-Residue Models by Perturbation of Residue Matrix Eigenvalues. IEEE Transactions on Power Delivery, vol. 23, no. 4, pp. 2278-2285.
- Gustavsen, B. and Semlyen, A. (2009). Admittance-Based Modeling of Transmission Lines by a Folded Line Equivalent. IEEE Transactions on Power Delivery, vol. 24, no. 1, pp. 231-239.
- Gustavsen, B. and Silva, H. M. J. de (2013). Inclusion of Rational Models in an Electromagnetic Transients Program: Y-

Parameters, Z-Parameters, S-Parameters, Transfer Functions. IEEE Transactions on Power Delivery, vol. 28, no. 2, pp. 1164-1174.

- Marti, J. (1982). Accurate Modelling of Frequency-Dependent Transmission Lines in Electromagnetic Transient Simulations. IEEE Transactions on Power Apparatus and Systems, vol. PAS-101, no. 1, pp. 147-157.
- Morched, A.; Ottevangers, J. and Marti, L. (1993). Multi-port frequency dependent network equivalents for the EMTP. IEEE Transactions on Power Delivery, vol. 8, no. 3, pp. 1402-1412.
- Morched, A.; Gustavsen, B. and Tartibi, M. (1999). A universal model for accurate calculation of electromagnetic transients on overhead lines and underground cables. IEEE Transactions on Power Delivery, vol. 14, no. 3, pp. 1032-1038.
- Zanetta, L. (2003). Transitórios Eletromagnéticos em Sistemas de Potência. Edusp, São Paulo – SP.